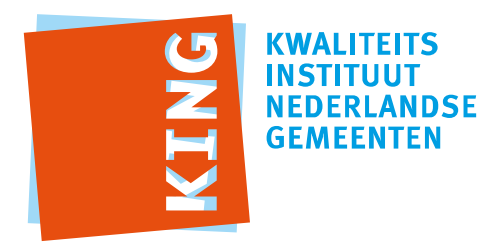

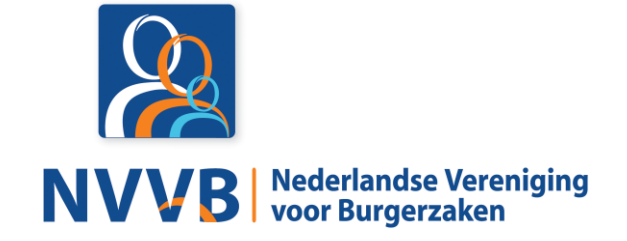

# **Burgerzaken modules - KUC137 Controleren kandidatenlijsten**

Versie 5.0.0

Datum 05-02-2018

Definitief

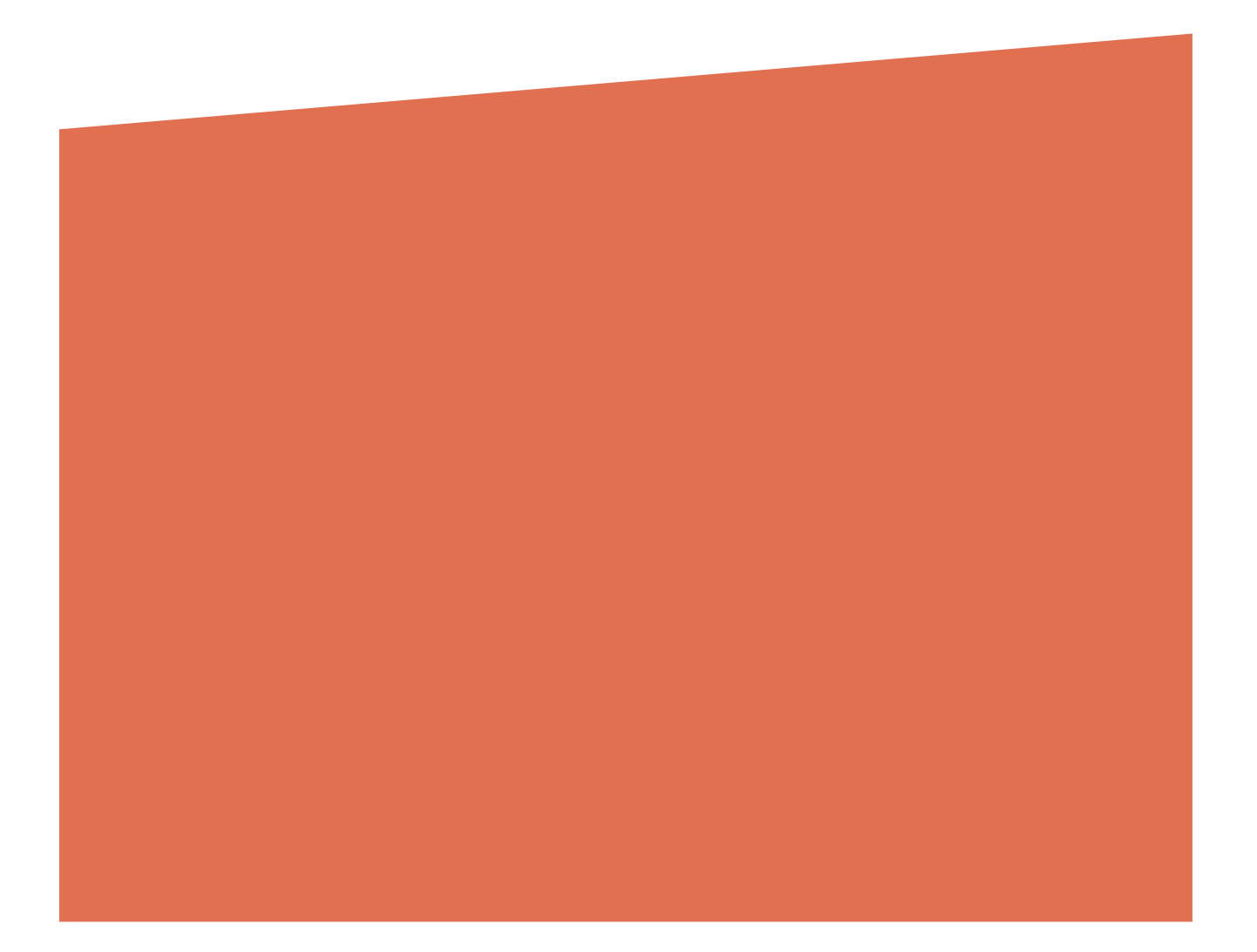

# Versiehistorie

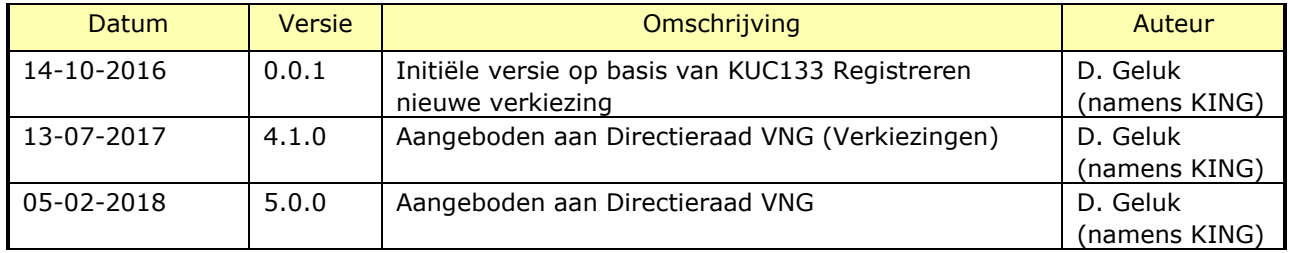

# Reviewhistorie

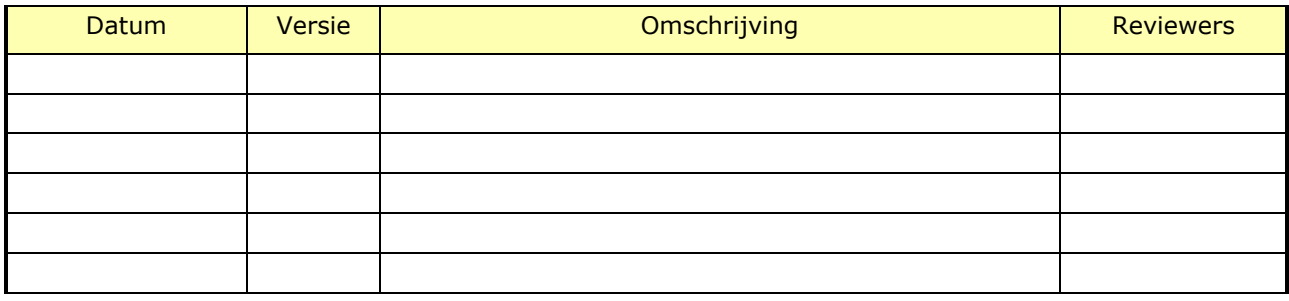

# Inhoudsopgave

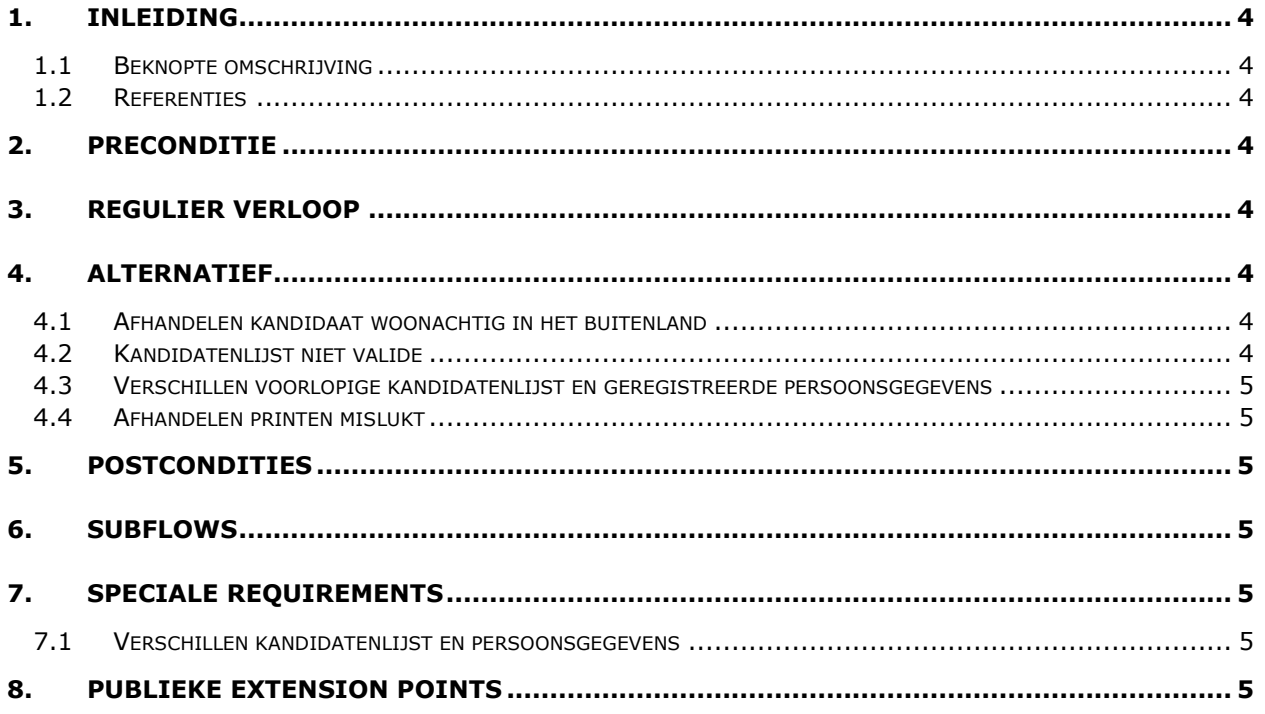

## <span id="page-3-0"></span>1. Inleiding

#### <span id="page-3-1"></span>**1.1 Beknopte omschrijving**

Met deze use case kan een Behandelaar de voorlopige kandidatenlijsten bij een specifieke verkiezing van de gemeenteraad controleren.

#### <span id="page-3-2"></span>**1.2 Referenties**

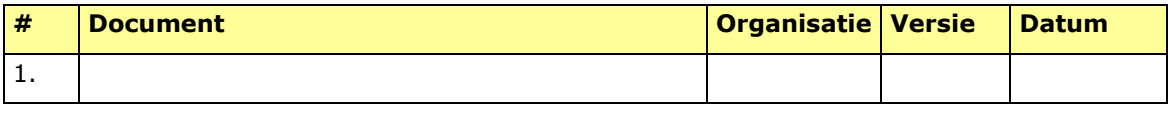

#### 2. Preconditie

<span id="page-3-3"></span>N.v.t.

### <span id="page-3-4"></span>3. Regulier verloop

Use Case start wanneer een *Behandelaar* aangeeft de **kandidatenlijsten** bij een specifieke **verkiezing** van de gemeenteraad te willen controleren.

- 1. Systeem toont nog te houden **verkiezing** van de gemeenteraad.
- 2. *Behandelaar* selecteert **verkiezing**.
- 3. *Behandelaar* voert **osv kandidatenlijst** in.
- 4. Systeem bepaalt voorlopige **kandidatenlijst(en)** op basis van **osv kandidatenlijst**.

#### **{valideren kandidatenlijst}**

- 5. Systeem valideert voorlopige **kandidatenlijst(en)** en **kandidaten** bij specifieke **verkiezing** van de gemeenteraad (zie BRG-13-04, BRG-13-07, MRG-13-02).
- 6. Het systeem bepaalt per **kandidaat** verschil tussen informatie van voorlopige **kandidatenlijst** en de **persoonsgegevens** (zie Special Requirement in [7.1\)](#page-4-5)

#### **{valideren geen verschillen}**

- 7. Het systeem valideert dat er geen verschillen zijn.
- 8. Use case eindigt.

## <span id="page-3-5"></span>4. Alternatief

#### <span id="page-3-6"></span>**4.1 Afhandelen kandidaat woonachtig in het buitenland**

#### <span id="page-3-7"></span>**4.2 Kandidatenlijst niet valide**

Als op **{valideren kandidatenlijst}** het systeem valideert **kandidatenlijst(en)** en / of **kandidaten** niet valide zijn dan,

- 1. Het systeem toont **kandidatenlijst(en)** en **kandidaten** en reden niet valide
- 2. Systeem print **kandidatenlijst(en)** en **kandidaten** en reden niet valide
- 3. De use case eindigt.

# <span id="page-4-0"></span>**4.3 Verschillen voorlopige kandidatenlijst en geregistreerde persoonsgegevens**

Als op **{valideren geen verschillen}** het systeem valideert dat er verschillen bepaalt zijn tussen informatie van voorlopige **kandidatenlijst** en de **persoonsgegevens** dan,

- 1. Het systeem toont **kandidaten** en bepaalde verschillen
- 2. Systeem print **kandidaten** en bepaalde verschillen
- 3. De use case eindigt.

#### <span id="page-4-1"></span>**4.4 Afhandelen printen mislukt**

<span id="page-4-2"></span>5. Postcondities

N.v.t.

<span id="page-4-3"></span>6. Subflows

<span id="page-4-4"></span>N.v.t.

7. Speciale Requirements

### <span id="page-4-5"></span>**7.1 Verschillen kandidatenlijst en persoonsgegevens**

De volgende verschillen worden gezien als verschil tussen informatie van voorlopige **kandidatenlijst** en de **persoonsgegevens**: Naam, Geslacht, Geboortedatum en Woonplaats

<span id="page-4-6"></span>8. Publieke Extension Points N.v.t.